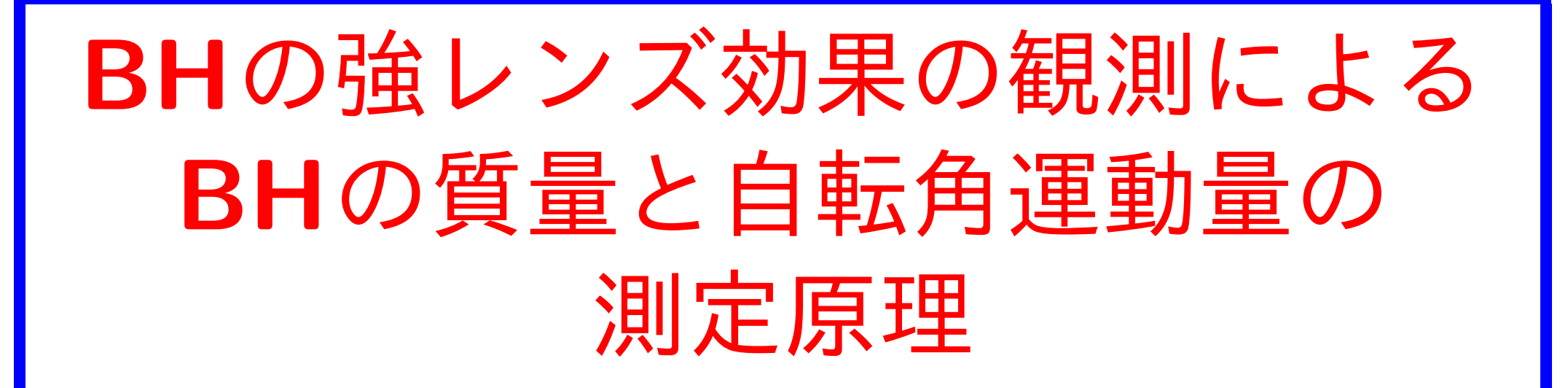

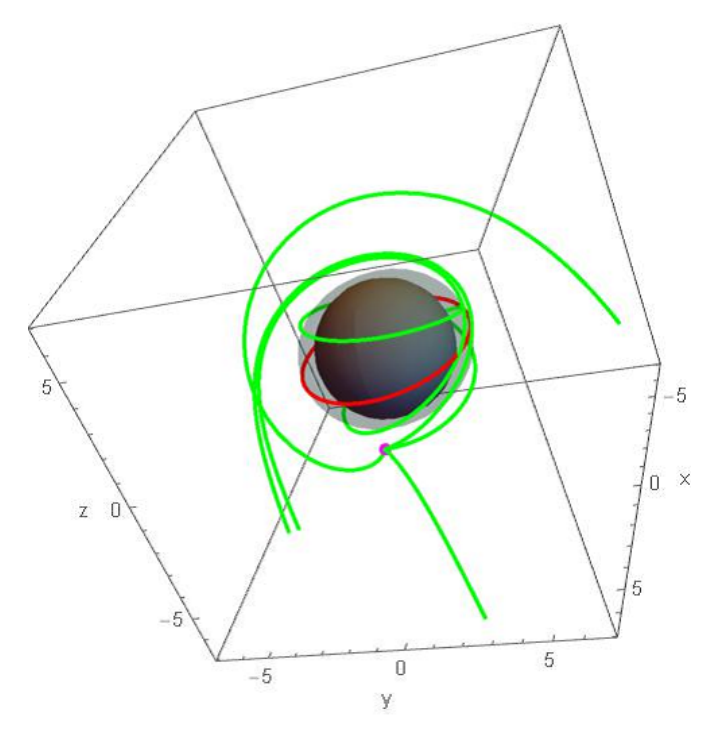

## SAIDA Hiromi (Daido Univ.,Japan)

\* Under preparation for paper submission

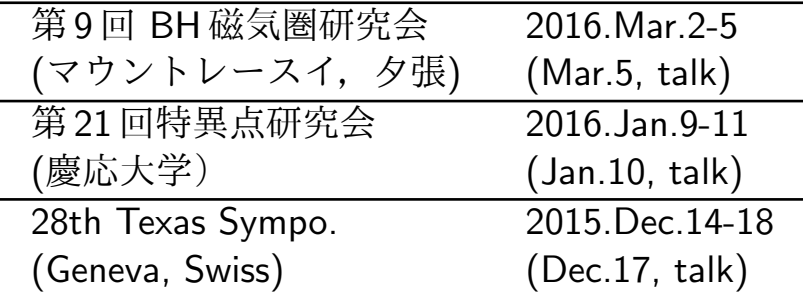

### **Working Assumption** Gravity is described by the General Relativity.

**✒ ✑**

*→* If the difference from GR would be observed, it would be the time to consider the modified gravity theory.

## **1. Introduction : Basic idea**

#### **✓ 1.1 From candidate to itself**

- *•* Best observational knowledge of BH at present *→* BH candidates by Newtonian gravity
	- *⇕* Large Gap in Physics !!
- *•* BH is a general relativistic (GR) object

*→* The method to find "BH itself" is at least a direct detection of the GR effect of BH.

What is it? How can we do it?

#### **✗ 1.2 Meaning of BH detection in GR context**

*•* Theoretical (mathematical) fact in GR  $-$  Uniqueness Theorem Asymptotic flat BH spacetime is uniquely specified by 3 parameters:  $M_{\rm BH}$  : mass  $J_{\rm BH}$  : spin angular momentum  $Q_{\text{BH}}$  : electric charge

 $\Diamond Q_{\text{BH}} = 0$  is expected for real situations.  $\rightarrow$  **BH is specified by**  $M_{\rm BH}$  and  $J_{\rm BH}$ . (Kerr BH)

**✒ ✑**

*•* Define the meaning of "direct" detection of BH

BH Detection is ... <sup>-</sup> **To measure the parameters** *M* **and** *χ* **by detecting the GR effect of BH.**

**✒ ✑**

*⋄* Mass in length scale: *M* =  $GM_{\rm BH}$ *c* 2 [cm] *⋄* Dimensionless spin parameter: *χ* = *a M* [no-dim] (usual spin parameter:  $a = J_{BH}/(M_{BH} c)$  [cm]) *⋄* Kerr BH horizon radius: *r*BH = *M*  $\left[1+\sqrt{1-\chi^2}\right]$  $\Rightarrow 0 \leq \chi \leq 1$ 

#### **✗ 1.3 GR effect of BH as our target**

- *•* Target : **Spinning BH Gravitational Lens** (SGL)
- *•* An ideal situation we want to observe:
	- *⋄* Clear environment around BH except the source
	- *⋄* Burst-like and spherical emission

seen from the source

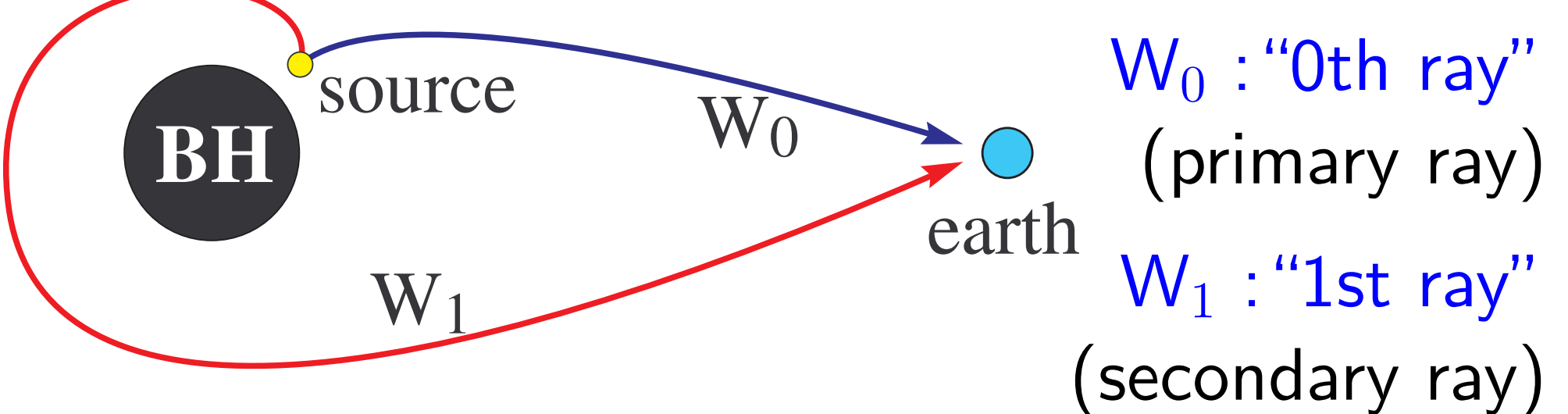

*⇓* Basic fact in our situation Observing two quantities of SGL  $\sqrt{ }$  $\int$  $\overline{a}$ ∆*t*obs : Time delay  $\mathcal{R}_{\rm obs} =$ *F*1 *F*0 : Flux ratio of  $W_0$  and  $W_1$ , gives the BH parameters (*M , χ*), if the inclination angle  $\theta_{\rm obs}$ , the source's motion  $(\vec{x}_{\mathrm{s}} \,, \vec{u}_{\mathrm{s}})$ , and the source's emission spectrum  $I_s(\nu_s)$ are known.

*→* What should we do with observation?

 $-$  Typeset by FoilT<sub>E</sub>X  $7$ 

*•* Steps for extracting (*M, χ*) from observation.

## (a) Theory:

Prepare numerically the date set of  $(\Delta t_{\rm obs}, \mathcal{R}_{\rm obs})$ with various values of  $(M,\chi\,;\,\theta_{\rm obs},\vec{x_{\rm s}},\vec{u_{\rm s}},I_{\rm s}).$ 

## (b) Observation:

Observe the target (BH candidate) and take the data  $(\Delta t_{\rm obs}, \mathcal{R}_{\rm obs})$  as many as possible.

## (c) Comparison:

Make the table from (a) and (b).

### *→* See the next page *· · ·*

## *⋄* If this table is obtained by steps (a), (b) and (c),

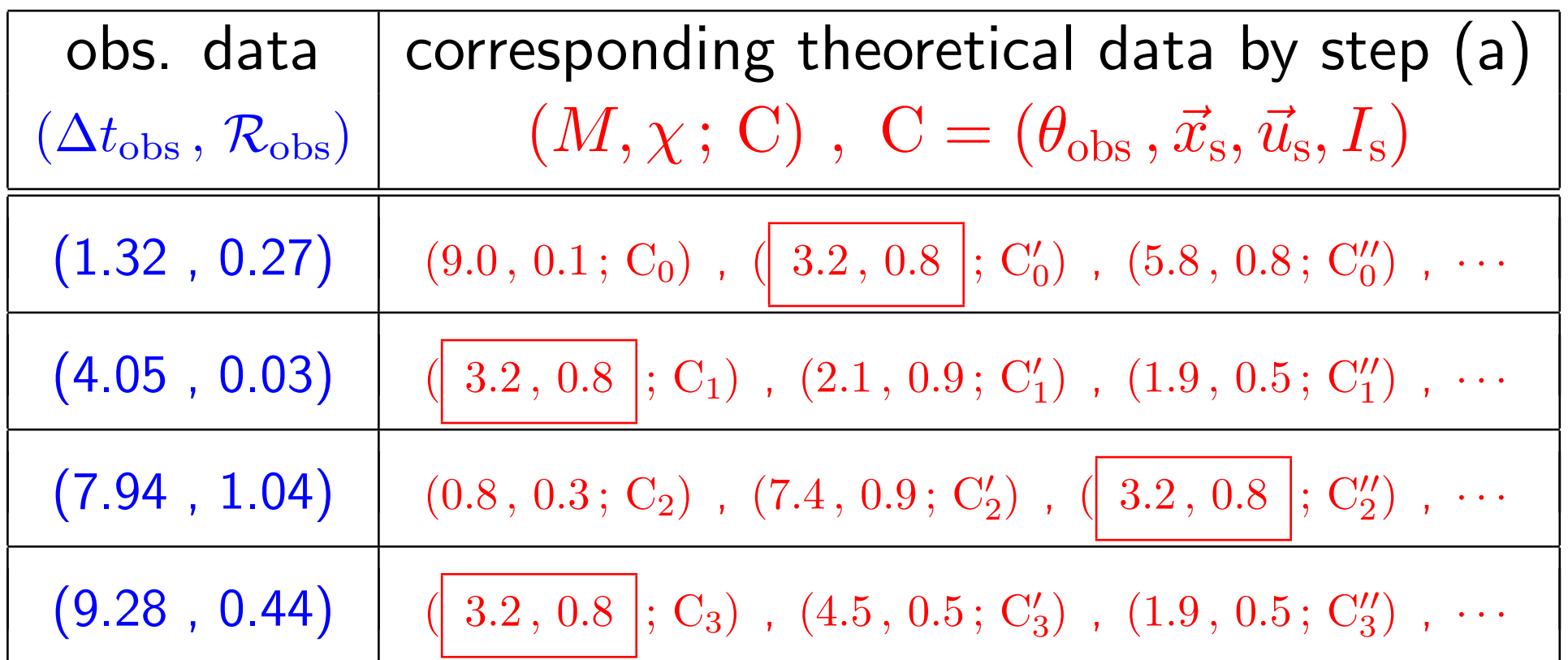

 $\rightarrow$  then we suggest  $(M, \chi) = (3.2, 0.8)$ 

This talk discusses the steps (a) and (b)

## **2. SGL's Observable Quantities**

#### **✗ 2.1 Setup for numerical calculation**

- Input parameters:  $M$ ,  $\chi$ ,  $\theta_{\text{obs}}$ ,  $\vec{x}_{\text{s}}$ ,  $\vec{u}_{\text{s}}$ ,  $I_{\text{s}}(\nu_{\text{s}})$
- *•* Output parameters: ∆*t*obs *, R*obs *←* I calculate
- *•* Back Ground: Kerr spacetime

these quant.

 $ds^2 = g_{tt} dt^2 + 2 g_{t\varphi} dt d\varphi + g_{rr} dr^2 + g_{\theta\theta} d\theta^2 + g_{\varphi\varphi} d\varphi^2$ 

$$
\begin{cases} g_{\mu\nu}=g_{\mu\nu}(r,\theta\,;\,M,\chi) \;\; {\rm determined \,\, by \,\, }M\,,\,\chi\\ x^\mu=(\,t\,,\,r\,,\,\theta\,,\,\varphi\,) \quad \text{Boyer-Lindquist \,\,coord.} \end{cases}
$$

**✖**

### **┌──** 2.2 Steps to calculate  $(\Delta t_{\text{obs}}, R_{\text{obs}})$

Step1. Solve Null Geodesic Eq. which connects the source and observer (semi-shooting) *→* Time delay ∆*t* is obtained. Step2. Solve Geodesic Deviation Eq. *→* Visible solid-angle ∆Ω is obtained. Step3. Specify the source's velocity  $\vec{u}_s$  and specific intensity  $I_s(\nu_s)$  [erg/s cm<sup>2</sup> Hz  $\Omega$ ].

 $\rightarrow$  Flux ratio  $\mathcal{R}_{\text{obs}}$  is obtained.

 $\rightarrow$ 

#### **✗** 2.3 Step1: Null geodesics,  $\Delta t_{\rm obs}$  and Doppler |

*•* Some notes on Kerr BH : ↑ BH horizon at  $t =$ const. is the sphere of radius  $r_{\text{BH}}$ 

$$
r_{\rm BH} = M \left[ 1 + \sqrt{1 - \chi^2} \right] \,\mathrm{[cm]}
$$

- $\diamond$  Ergo-surface:  $r_{\rm erg} = M \lceil 1 + \sqrt{1 \chi^2 \cos^2 \theta} \rceil$ 
	- $\rightarrow$  Radial motion  $(\theta, \varphi = \text{const.})$  is

impossible in the ergo-region  $r < r_{\text{erg}}$ .

- $\rightarrow$  Any object rotates with BH spin in " $r \leq r_{\text{erg}}$ ".
- *⋄* Geodesic motion is "three-dimensional" in general, except for on the equatorial plane  $\theta = \pi/2$ .

*•* (Null) Geodesic eq. in Hamilton's formalism *<sup>⋄</sup>* Dynamical Variables : { *x µ* (*η*) : null geodesic *kµ*(*η*) : tangent 1-from *→* In Kerr spacetime, (*η* : affine para.)  $k_{\mu} = (-\varepsilon, k_{r}(\eta), k_{\theta}(\eta), l)$ *⋄* Hamiltonian : *H* = 1 2  $k_{\mu}k_{\nu}g^{\mu\nu}(x)$  $\sqrt{2}$ = 1 2  $k^2$  $\diamond$  Hamilton's eq.:  $\frac{\mathrm{d}x^\mu}{\mathrm{d}x^\mu}$ d*η* = *∂H*  $\partial k_\mu$ *,*  $\mathrm{d}k_{\mu}$ d*η* = *− ∂H ∂x<sup>µ</sup> →* Solve these six ODEs numerically.

*∗* note: d*H/*d*η ≡* 0 *⇒ k* <sup>2</sup> = 0 holds automatically

- Solving null geodesic eq. by semi-shooting:
	- Fix  $r_{\text{obs}}$ ,  $\vec{x}_{\text{s}}$
	- *◦* Shoot light rays in many directions at  $\vec{x}_s$
	- *◦* Store necessary data at every point on the sphere of radius  $r_{\text{obs}}$

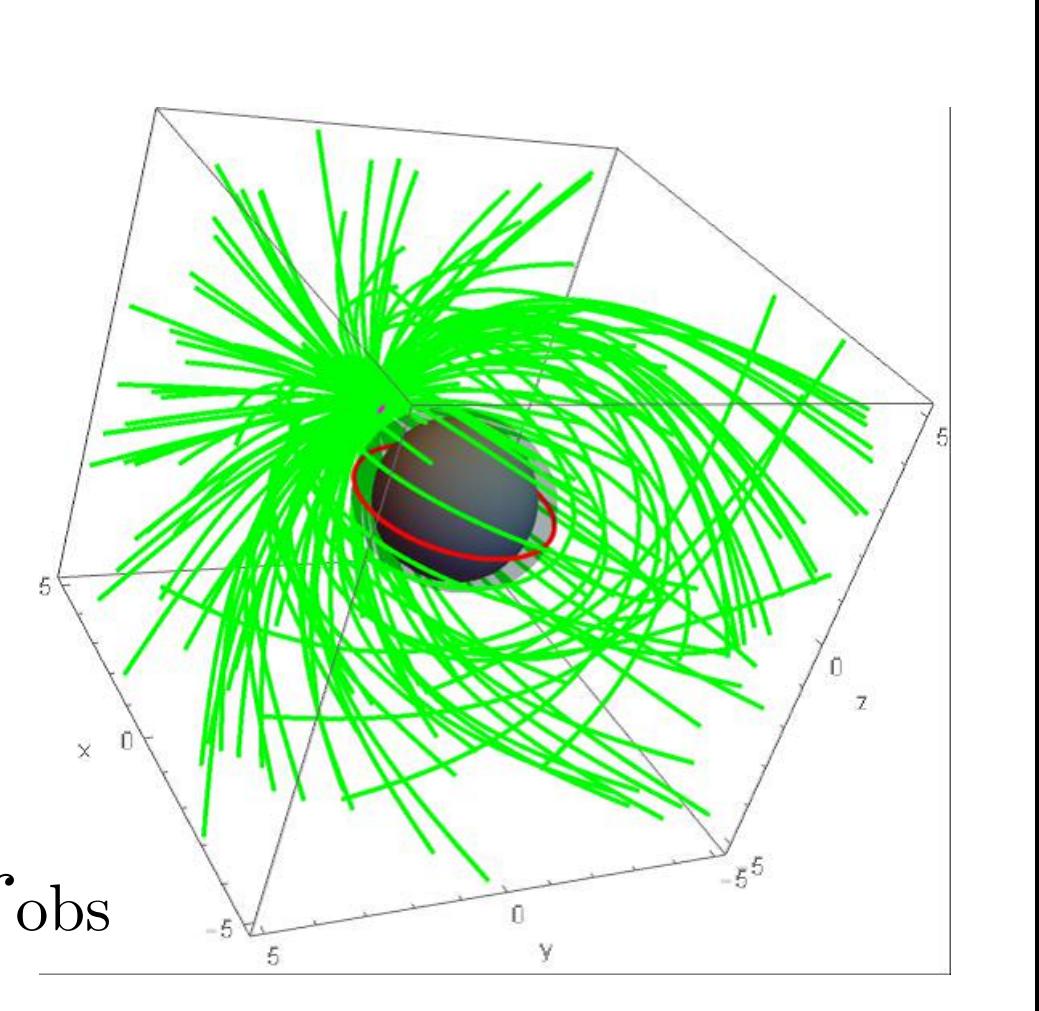

then  $\cdots$  (ex.  $r_{\text{obs}} = 100 r_{\text{BH}}$ )

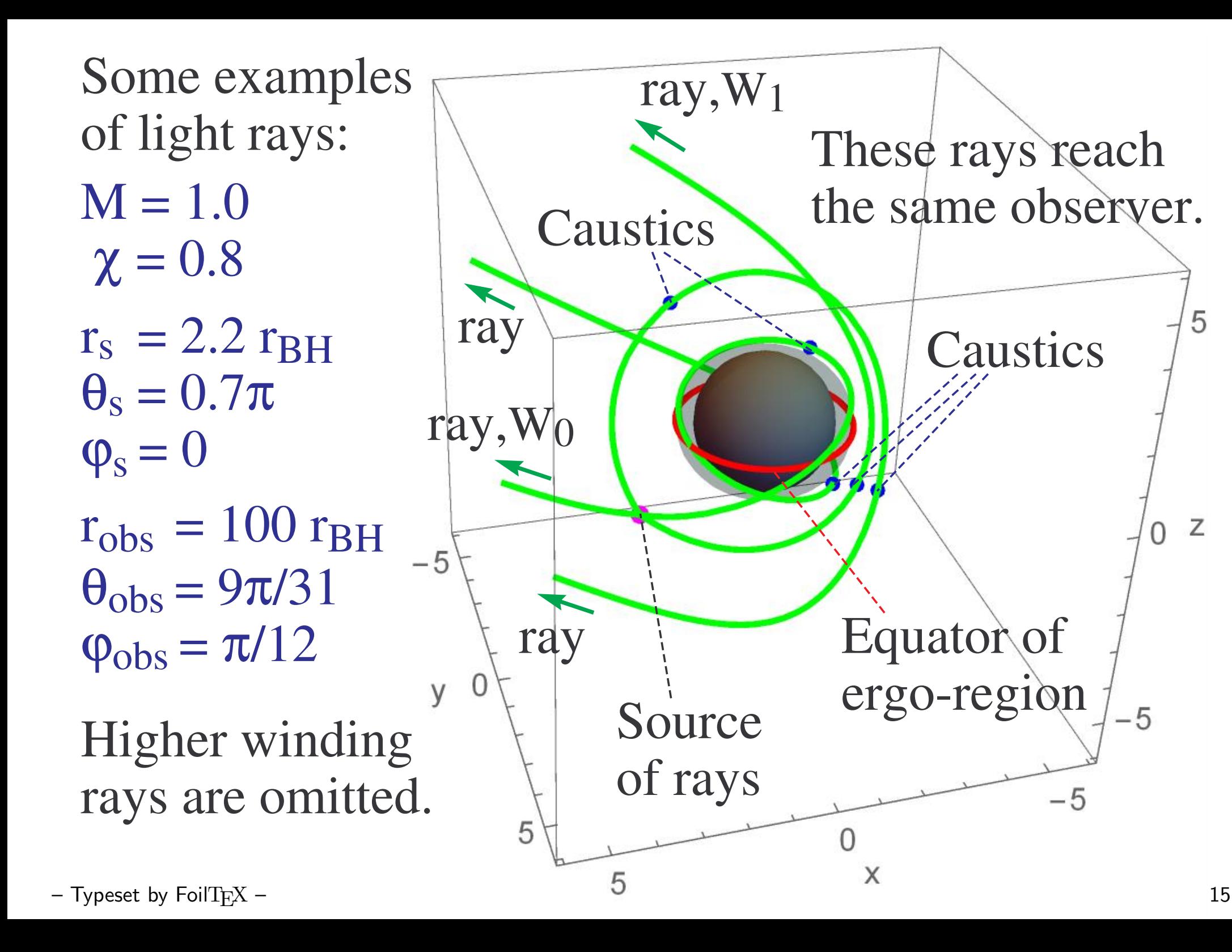

• Time delay  $\Delta t_{\rm obs}$  is read from the "*r-t* plot" of the primary ray  $W_0$  and secondary ray  $W_1$ .

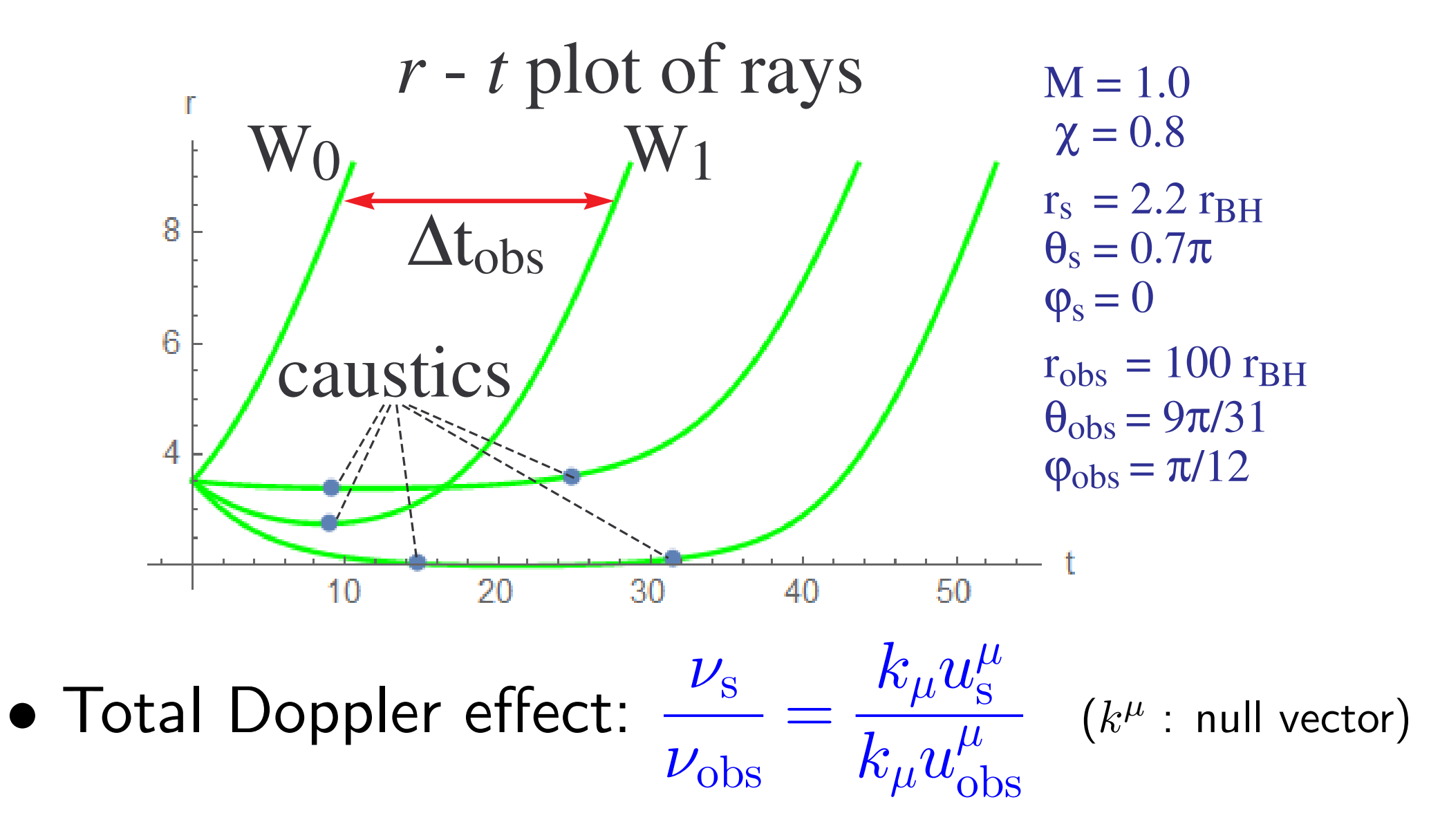

#### **✗ 2.4 Def. of Specific Flux: preparation for next**

• Observed Specific Flux  $[erg/s \ cm^2 Hz]$ 

$$
F_{\rm obs}(\nu_{\rm obs}) = I_{\rm obs}(\nu_{\rm obs}) \,\Delta\Omega_{\rm obs} = \left(\frac{\nu_{\rm obs}}{\nu_{\rm s}}\right)^3 I_{\rm s}(\nu_{\rm s}) \,\Delta\Omega_{\rm obs}
$$

where  $\sqrt{ }$  $\int$  $\overline{\mathcal{L}}$ freq. at observer :  $\nu_{\text{obs}} = -u$ *µ*  $\frac{\mu}{\mathrm{obs}}k_{\mu}$  $\begin{array}{c} \hline \end{array}$  $\vert_{\text{obs}}$ freq. at emission :  $\nu_s = \nu_s(\nu_{\rm obs}) = -u_s^\mu k_\mu$  $\begin{array}{c} \hline \end{array}$  $\vert$ <sub>S</sub> Visible Solid-angle :  $\Delta\Omega_{\rm obs}$ Specific Intensity :  $I_{\rm s}(\nu_{\rm s})$  $\rightarrow$  see next fig.  $[erg/s \, cm^2 \, Hz \, st\text{e-rad}]$ 

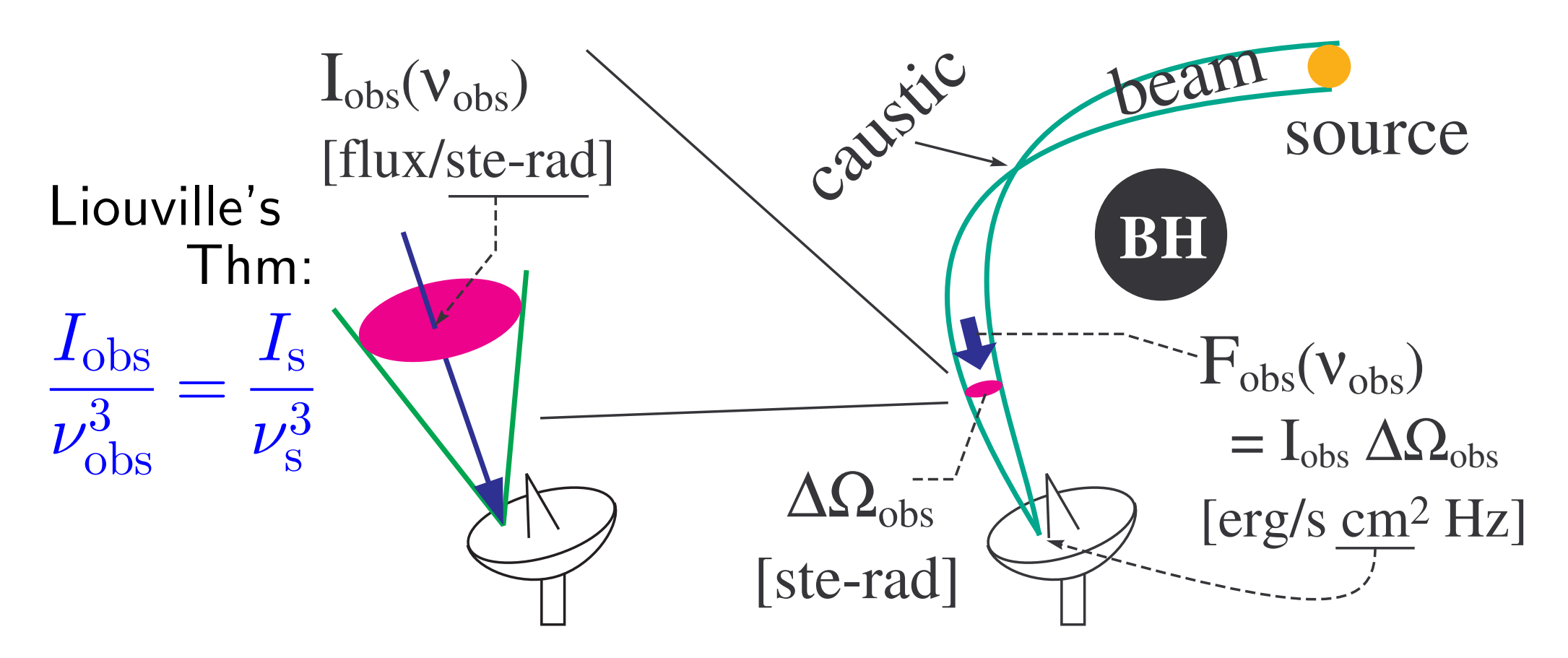

*◦* "specific" = per unit frequency

 $\circ$  Intensity  $I(\nu)$  is the flux per unit solid-angle.

*∗* [ste-rad] is the unit of solid-angle.

(Full sky  $= 4\pi$  [ste-rad])

*•* Why the specific intensity *I*(*ν*) ?  $\rightarrow I(\nu)$  [erg/s cm<sup>2</sup> Hz ste-rad] gives a useful scalar quantity along each null geodesic!

 $-$  The scalar quantity along a flow line  $-$ The collisionless Boltzmann equation (applied to photons) reveals the following qunatity is a scalar along each flow line (null geodesic):

$$
\frac{I(\nu)}{\nu^3} = \text{const. along each flow line}
$$

**✒ ✑**

*∗* ref: Misner,Thorne & Wheeler, *Gravitation*, p587

#### **✗ 2.5 Visible solid-angle – Step2**

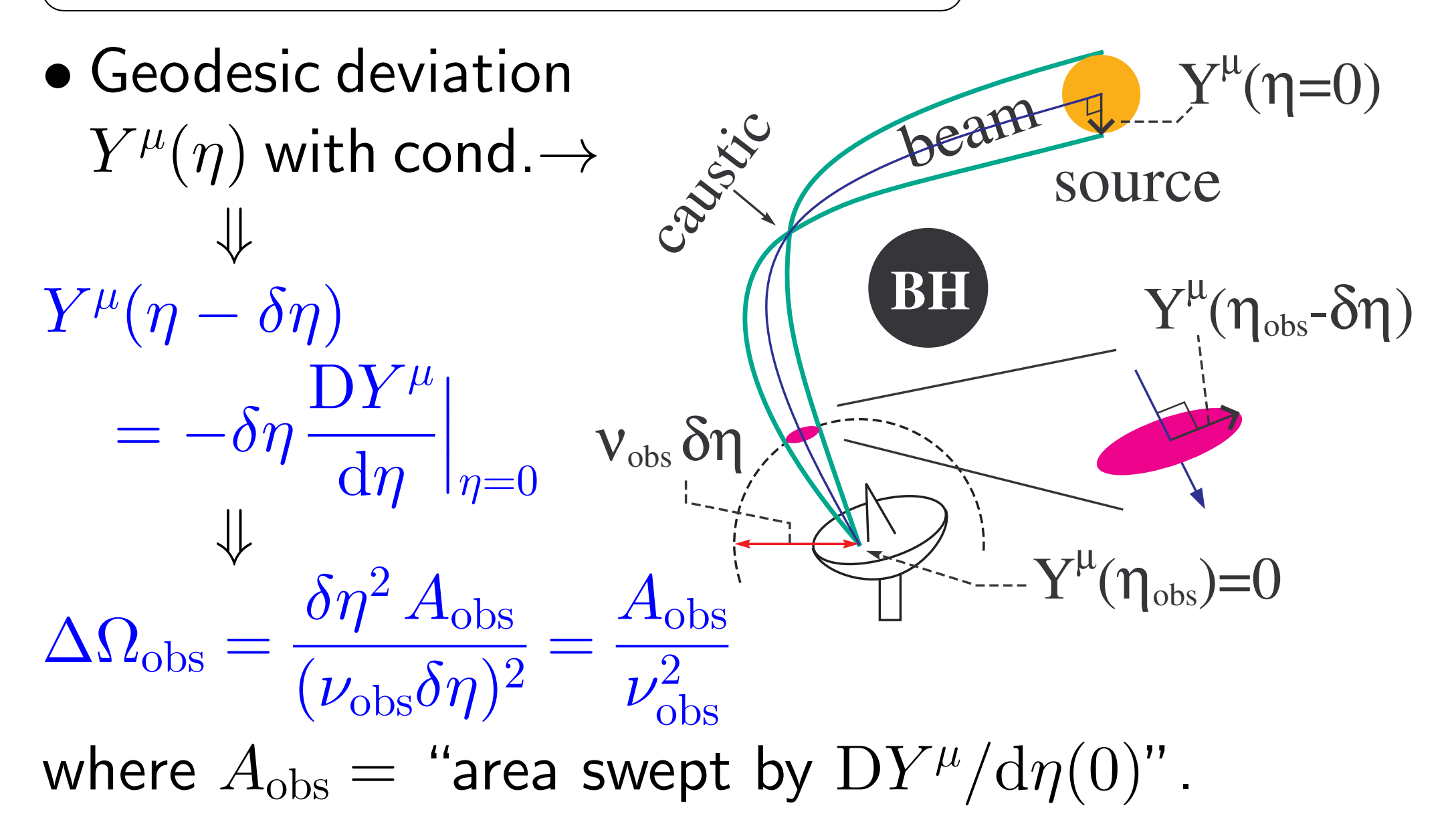

*•* Null geodesic deviation eq. (Jacobi eq.) *⋄* A null tetrad basis: *e µ*  $\frac{\mu}{(a)} = \{\, k^{\mu}\,,\, l^{\mu}\,,\, e^{\mu} \}$ *µ*  $\frac{\mu}{(1)}\,,\;e$ *µ*  $\begin{array}{c} \mu \ (2) \end{array} \biggr\}$  $\overline{\phantom{a}}$ 0 *−*1 0 0 T

*−*1 0 | 0 0

 $\mathbb{I}$ 

 $\mathbf{1}$ 

 $(a, b = k, l, 1, 2)$ 

 $\mathbf{I}$ 

ľ

 $0 \t 0 \t 1 \t 0$ 

 $0 \t 0 \t 1$  $\rightarrow$  Parallel transport along the null geodesic  $k^{\mu}(\eta)$ *k ν* (*η*)*∇νe µ*  $\binom{\mu}{\mathrm{(a)}}(\eta)=0$   $\cdots$  solve numerically *→* Tetrad basis "field" *e µ*  $\frac{\mu}{(a)}(\eta)$  on the null geodesic.

 $g_{\mu\nu}e$ 

*µ*

 $\frac{\mu}{(a)}e_{(b)}^{\nu} =$ 

 $\mathcal{L}$ 

 $\overline{\phantom{a}}$ 

 $\overline{\phantom{a}}$ 

 $\overline{\phantom{a}}$ 

*⋄* Tetrad component:

$$
Y_{\text{(a)}} = Y_{\mu}e_{\text{(a)}}^{\mu} \leftarrow \text{scalar}
$$
\n
$$
\diamond
$$
 Jacobi eq.: 
$$
\frac{d^2Y_{\text{(a)}}}{d\eta^2} = -\text{Rmn}^{(\text{b})} \underset{\uparrow}{\uparrow}
$$
\n(Tetrad component of Riemann curvature tensor)\n
$$
\rightarrow
$$
\n(a) = (1), (2) \dots by symmetry of Rmn" \underset{\text{to } \text{A}}{\downarrow}\n
$$
\rightarrow
$$
 Solve these two ODEs numerically to obtain 
$$
Y^{\mu}(\eta)
$$

 $\rightarrow$  Area element  $A_{\rm obs}$  is calculated.

#### **✗ 2.6 Step3: Flux ratio**

*•* Observer 4-velocity : *u µ*  $\frac{\mu}{\text{obs}} =$ *∂ ∂t*  $\rightarrow$   $\nu_{\text{obs}} = -u$ *µ*  $\frac{\mu}{\mathrm{obs}}k_{\mu}$  $\overline{\mathbf{r}}$  $\vert_{\text{obs}}$ = *−kct* (const. of motion) • Input source's velocity  $u_{\rm s}^\mu$ .<br>S  $\rightarrow \nu_s = -u_s^{\mu}k_{\mu}$  $\overline{\mathbf{r}}$  $\big|_{\eta=0}$  ,  $k^{\mu}(\eta)$  : tangent of null geodesic  $\rightarrow$   $\nu_{\rm s} = \nu_{\rm s}(\nu_{\rm obs})$  Total Dopper effect is obtained • Input specific intensity at source  $I_s(\nu_s)$  $\rightarrow$  Flux  $\mathcal{F}_{\text{obs}}(\nu_{\text{obs}})$  is obtained !

#### **✗ 2.7 Ex. of numerical results: preliminary**

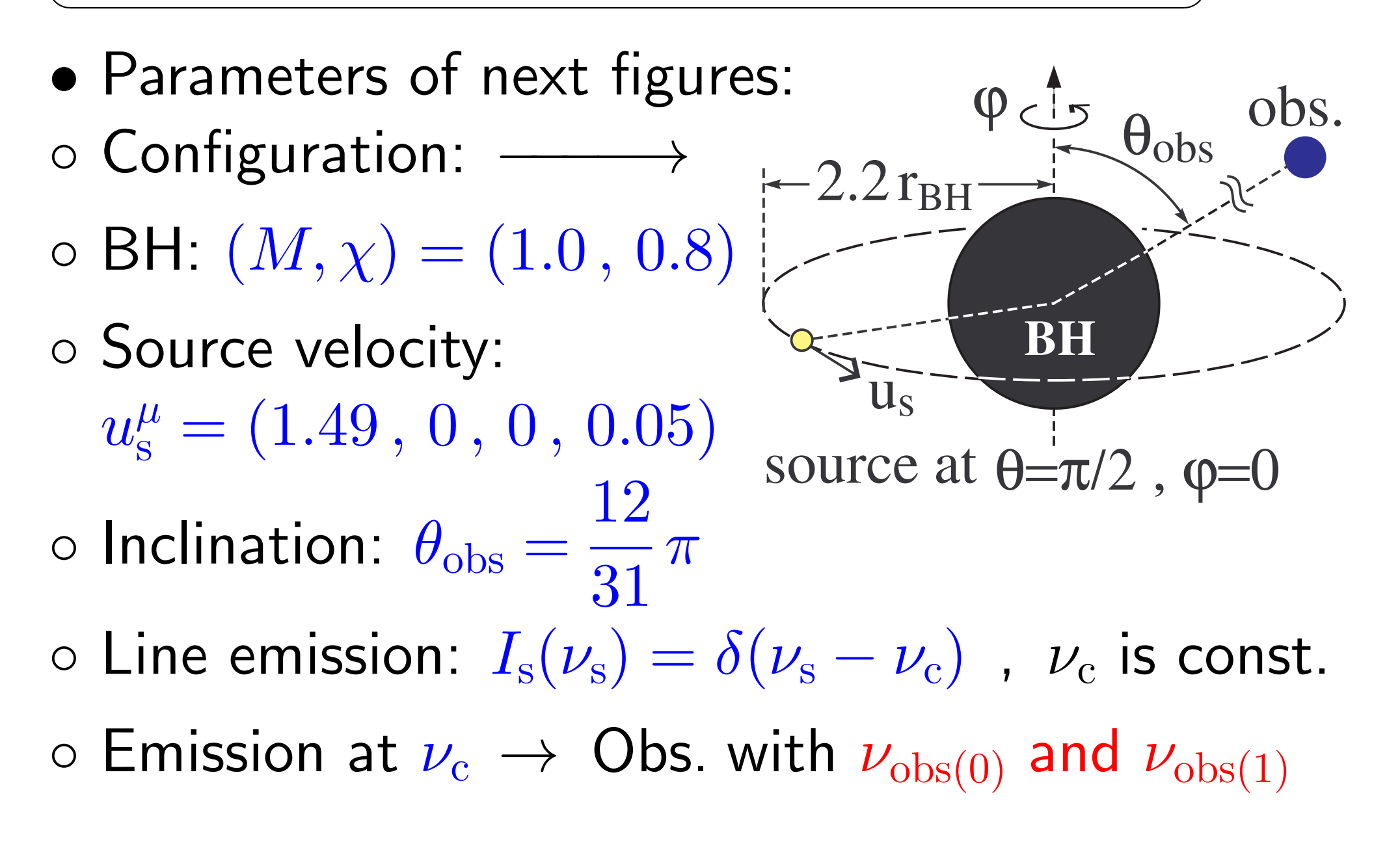

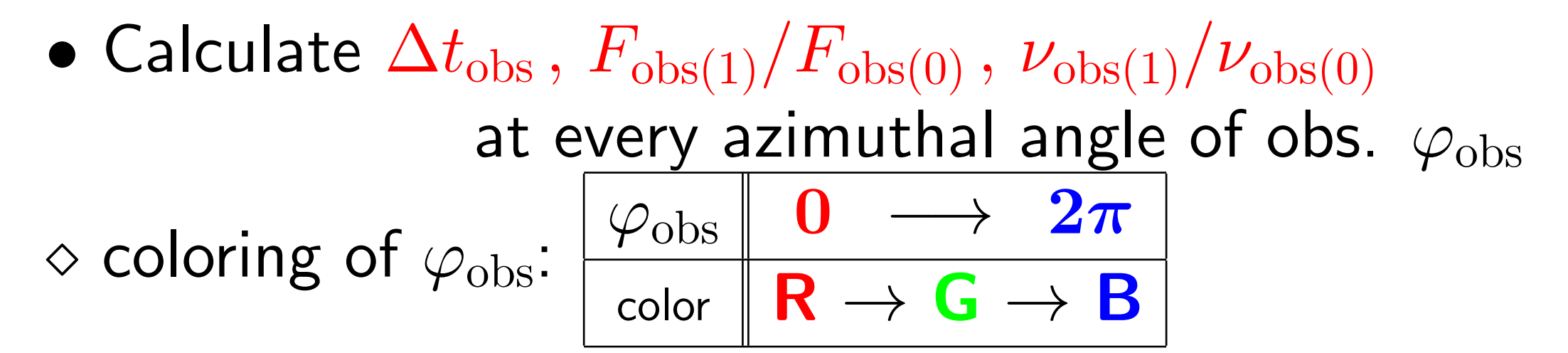

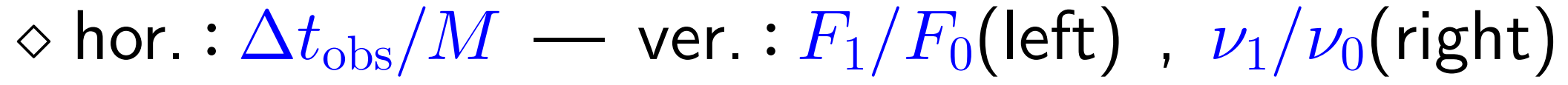

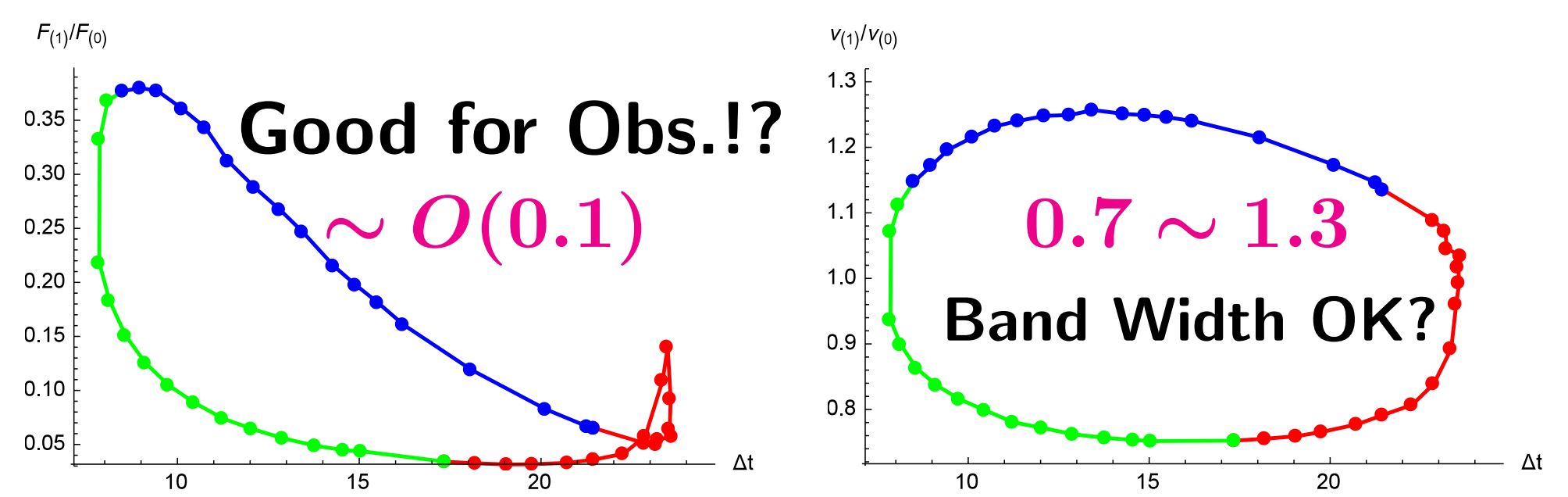

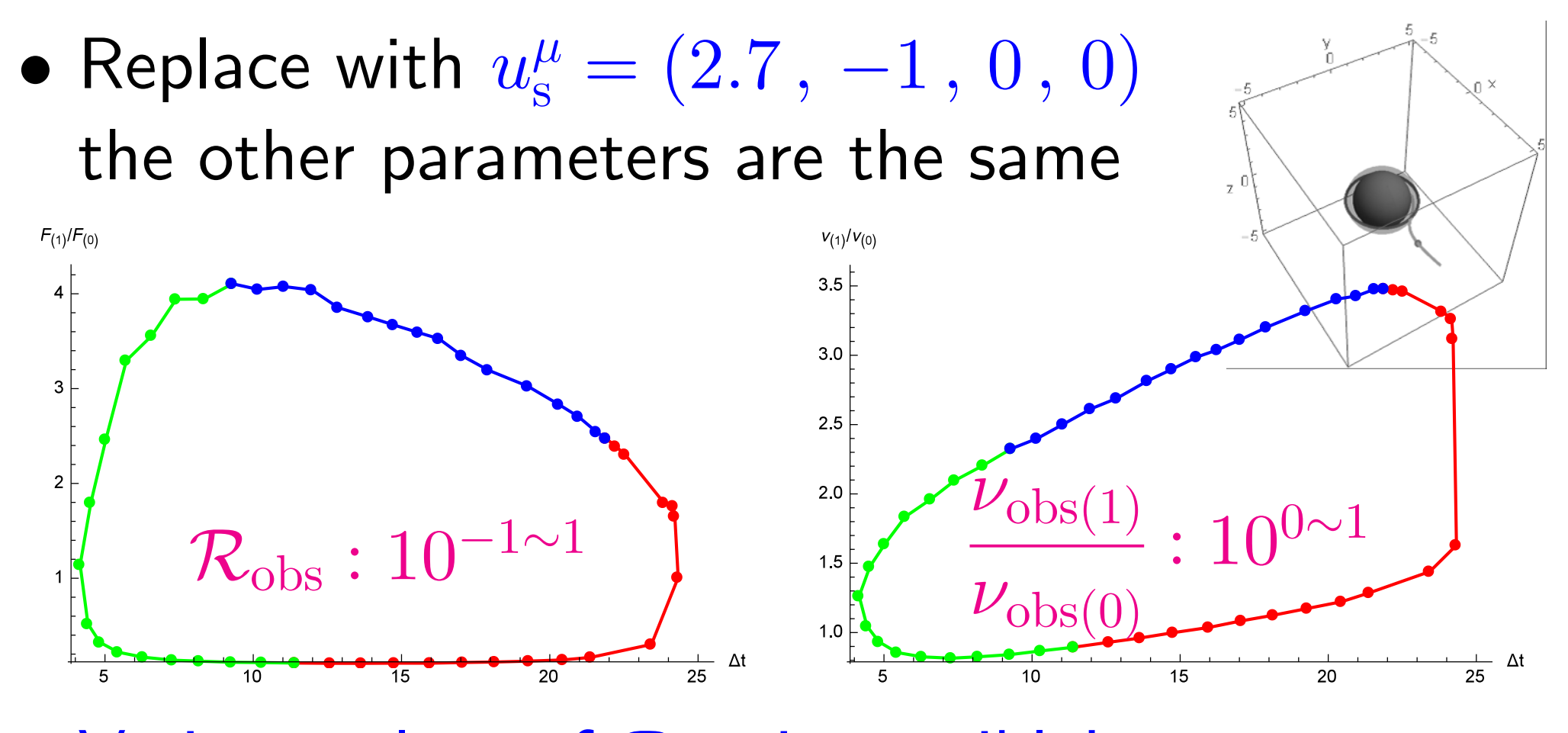

*⋄* Various values of *R*obs is possible! *⋄* Typically *O*(∆*t*obs) *∼ O*(*πr*s) (= 10 for this case) *⇒* There should be the case which is detectable by the present telescope capability!

#### **✗ 2.8** 現在の望遠鏡での検出可能性

*•* 例:NICT鹿島34m電波望遠鏡

$$
\mathsf{S}/\mathsf{N}:R_{\mathrm{sn}}=\frac{F_{\mathrm{obs}}}{F_{\mathrm{sefd}}}\sqrt{2\,\delta\nu\,\delta t}
$$

- ◇ システム雑音:  $F_{\text{sefd}} = 300$ Jy
- *⋄* 観測バンド幅:*δν* = 1024MHz
- *⋄* 観測継続時間:*δt* = 60sec *⋄* 信号検出基準:*R*sn *>* 6

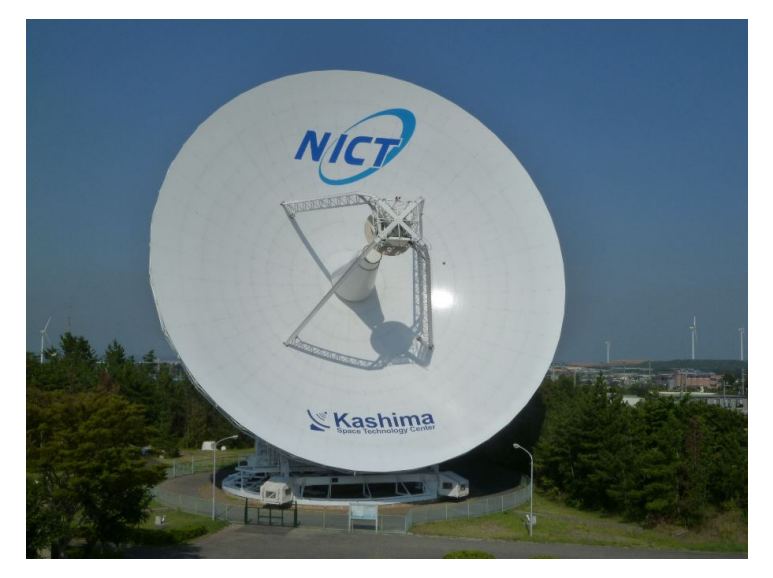

情報通信研究機構 (NICT) 次世代時空計測グループ HP より

- $(1$ Jy =  $10^{-26}$ W/m<sup>2</sup>Hz)
- *→* 検出可能な光線の強度条件:*F*obs *>* 0*.*005Jy 0.005Jy以上の光線が来れば検出できる。

**✖**

- *•* 観測対象の例:SgrA*<sup>∗</sup>*
- → 典型的な放射強度: 1Jy
- → W<sub>0</sub> (primary ray) の強度の仮定:  $F_0 = 0.1$ Jy
- → W<sub>1</sub> (secondary ray) が観測可能であるためには:

$$
F_1 > 0.005
$$
 Jy  $\Rightarrow$   $R_{\text{obs}} := \frac{F_1}{F_0} > 0.05$ 

現在の皇遠録性能で
$$
(\Delta t_{\rm obs}, \mathcal{R}_{\rm obs})
$$
の観測可能性が期行できる!

# **3. SGL in the Light Curve**

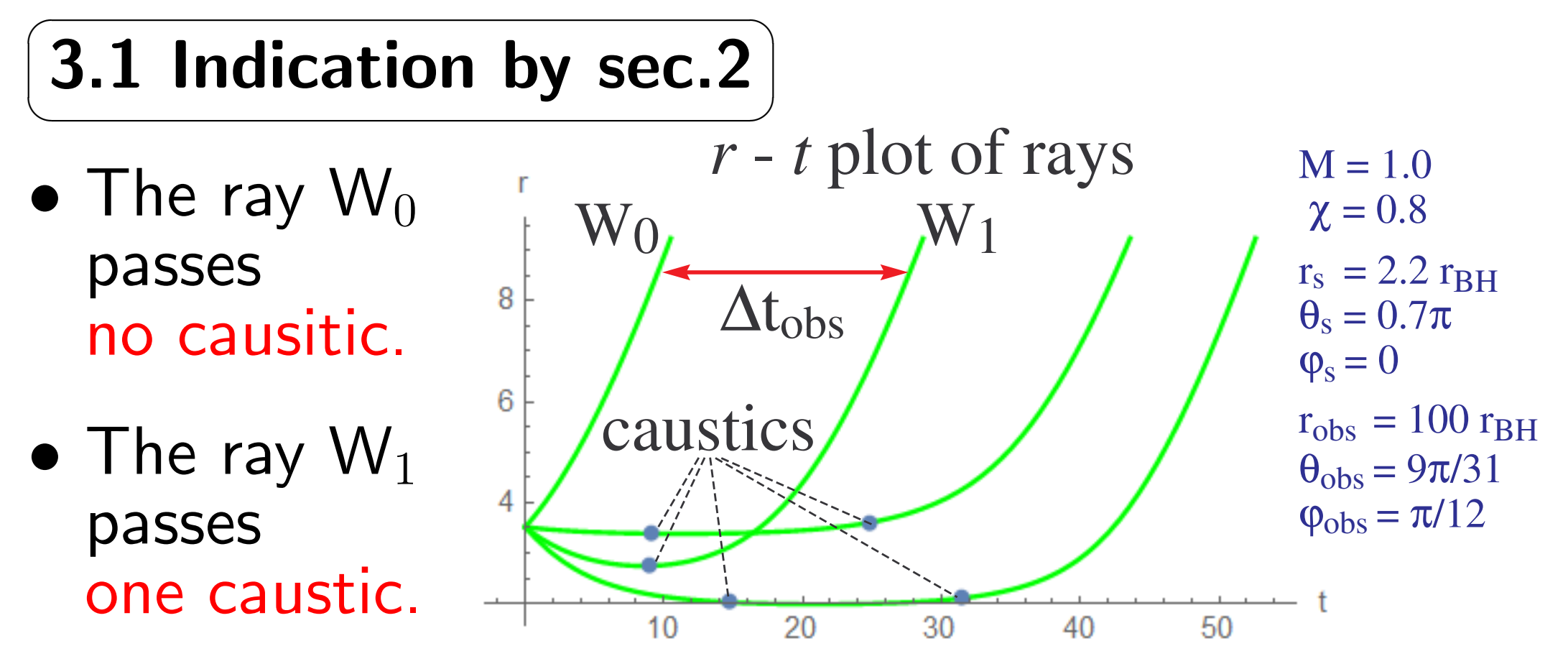

*→* The effect of caustic on the light curve may be important for the observation.

#### **✗ 3.2 Gouy phase shift: wave optics issue (not GR)**

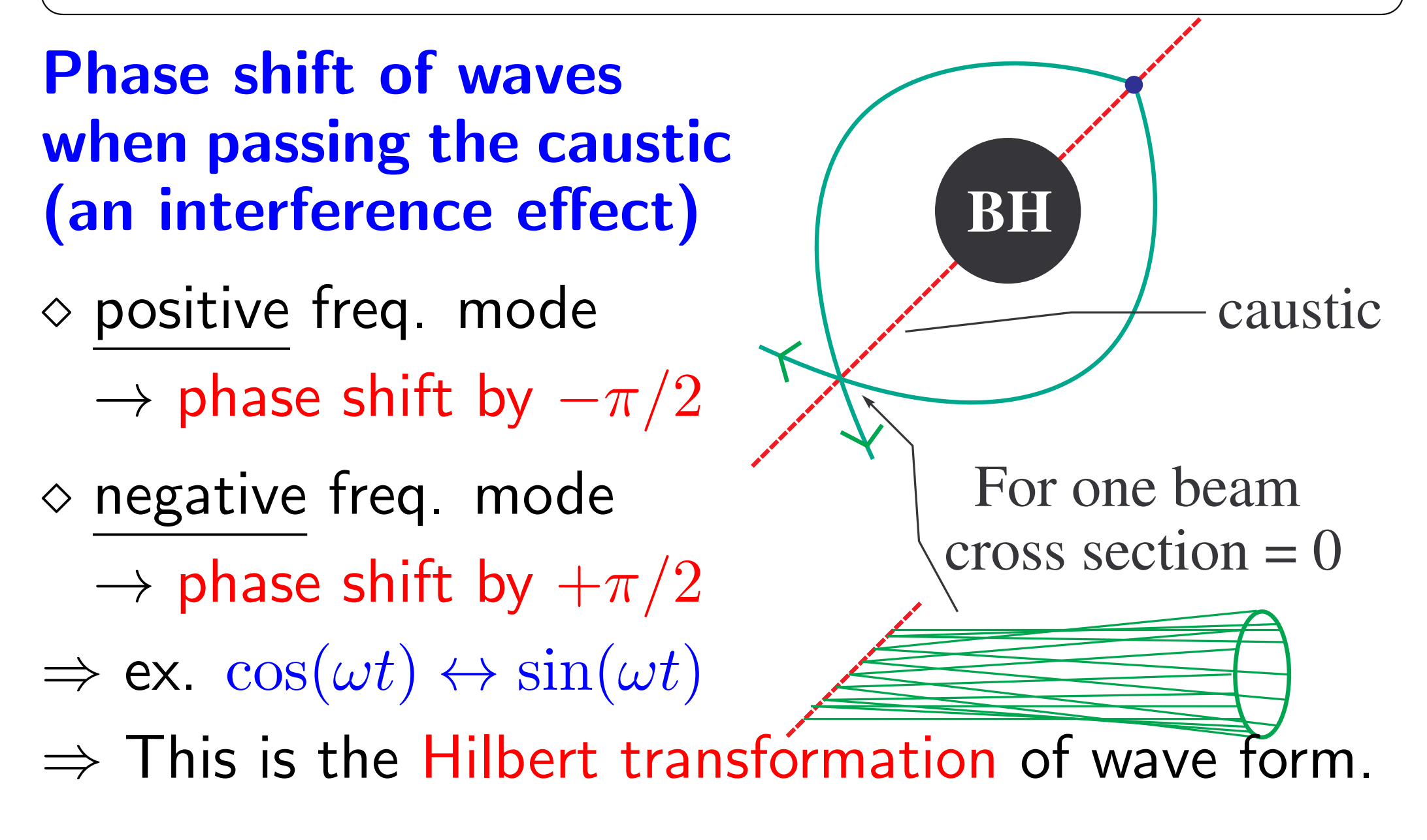

#### **✗ 3.3 Expected feature of light curve**

**"GPS" light curve** tobs  $I_{\text{obs}}(t_{\text{obs}})$  $\overline{\mathbf{W}}$  $W_1$ *•* Gouy Phase Shift *⇔* Hilbert trans. of wave form • Observed Flux  $F_{\rm obs} \propto |E_{\rm obs}|^2$ ( $E_{\rm obs}$ : amplitude) **Principle of observation** Find the GPS (Gous Phase Shifted) light curve from the time series data taken by a telescope. Then, the delay  $\Delta t_{\rm obs}$  and ratio  $\mathcal{R}_{\rm obs}$  are obtained.

**✒ ✑**

# **4. Summary**

- *•* "Direct" BH detection is to measure *M , χ* through GR effects.
- *•* Focus on the Spinning BH's Gravitational Lens
- Obs. quantities  $(\Delta t_{\rm obs}, F_1/F_0)$  seem to be detectable by the present telescope capability !? *→* Already estimated for a radio telescope in Japan. How about X-ray telescope ?
- *•* Light curve *→* the Gouy effect may appear.
- If  $\nu_{(1)}/\nu_{(0)}$  is also an observable, it is useful.